Министерство образования и науки Республики Татарстан Государственное автономное профессиональное образовательное учреждение «ЕЛАБУЖСКИЙ ПОЛИТЕХНИЧЕСКИЙ КОЛЛЕДЖ»

Рассмотрено на заседании **LIMK OII IIM** Протокол № 2 от 25.01 2020 г. *Sel* Голованова О.Н.

Рассмотрено и принято на Педагогическом совете Протокол № 5 от 4  $\alpha$  2020 г.

# **РАБОЧАЯ ПРОГРАММА УЧЕБНОЙ ДИСЦИПЛИНЫ**

**ОП.04 Информационные технологии в профессиональной деятельности**

Рабочая программа учебной дисциплины разработана на основе Федерального государственного образовательного стандарта (далее – ФГОС) по специальности среднего профессионального образования (далее СПО) 19.02.10 Технология продукции общественного питания укрепленной группы специальностей 260000Технология продовольственных продуктов и пищевых товаров. (Приказ Минобрнауки от 22.04.2014 № 384).

Организация-разработчик: ГАПОУ «Елабужский политехнический колледж»

Разработчик: Симонов А.Н.. - преподаватель

# **СОДЕРЖАНИЕ**

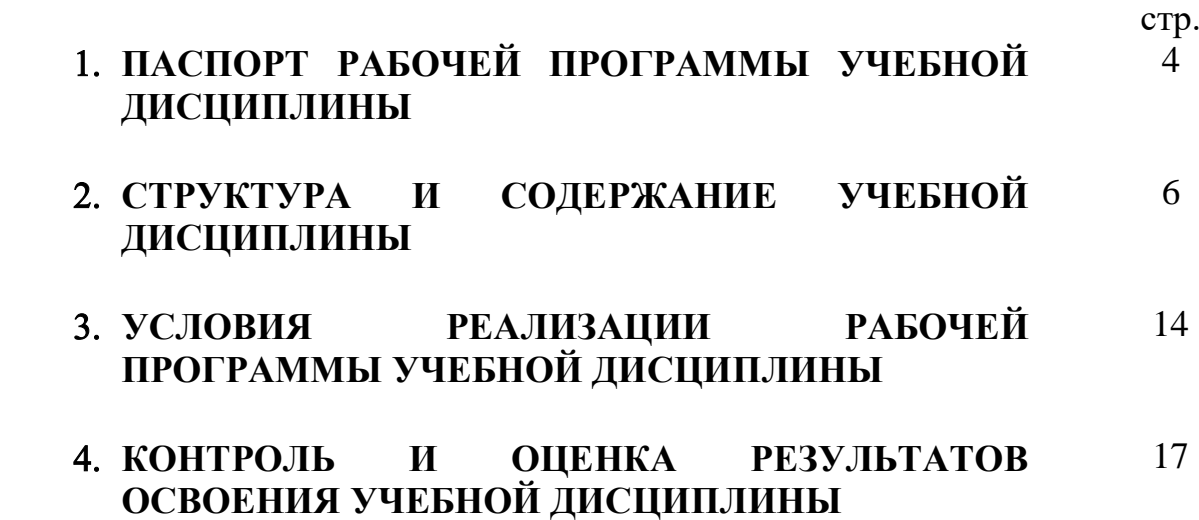

# **1. ПАСПОРТ ПРОГРАММЫ УЧЕБНОЙ ДИСЦИПЛИНЫ ОП. 04 Информационные технологии в профессиональной деятельности**

### **1.1. Область применения программы**

Рабочая программа учебной дисциплины является частью основной профессиональной образовательной программы в соответствии с ФГОС по специальности СПО 19.02.10 Технология продукции общественного питания. Рабочая программа рассмотрена предметной (цикловой) комиссией ОГСЭ.

#### **1.2. Место дисциплины в структуре ППССЗ:**

Дисциплина ОП.04 Информационные технологии в профессиональной деятельности входит в профессиональный цикл, изучается на 2 курсе.

### **1.3. Цели и задачи учебной дисциплины – требования к результатам освоения учебной дисциплины:**

В результате освоения учебной дисциплины обучающийся должен *уметь:*

- использовать технологии сбора, размещения, хранения, накопления, преобразования и передачи данных в профессионально ориентированных информационных системах;

- использовать в профессиональной деятельности различные виды программного обеспечения, в том числе специального;

- применять компьютерные и телекоммуникационные средства.

В результате освоения учебной дисциплины обучающийся должен *знать:*

- основные понятия автоматизированной обработки информации;

- общий состав и структуру персональных электронновычислительных машин и вычислительных систем;

- состав, функции и возможности использования информационных и телекоммуникационных технологий в профессиональной деятельности;

методы и средства сбора, обработки, хранения, передачи и накопления информации;

- базовые системные программные продукты и пакеты прикладных программ в области профессиональной деятельности;

основные методы и приемы обеспечения информационной безопасности.

Изучение дисциплины способствует формированию *общих* и *профессиональных компетенций:*

ОК 1. Понимать сущность и социальную значимость своей будущей профессии, проявлять к ней устойчивый интерес.

ОК 2. Организовывать собственную деятельность, выбирать типовые методы и способы выполнения профессиональных задач, оценивать их эффективность и качество.

ОК 3. Принимать решения в стандартных и нестандартных ситуациях и нести за них ответственность.

ОК 4. Осуществлять поиск и использование информации, необходимой для эффективного выполнения профессиональных задач, профессионального и личностного развития.

ОК 5. Использовать информационно-коммуникационные технологии в профессиональной деятельности.

ОК 6. Работать в коллективе и команде, эффективно общаться с коллегами, руководством, потребителями.

ОК 7. Брать на себя ответственность за работу членов команды (подчиненных), результат выполнения заданий.

ОК 8. Самостоятельно определять задачи профессионального и личностного развития, заниматься самообразованием, осознанно планировать повышение квалификации.

ОК 9. Ориентироваться в условиях частой смены технологий в профессиональной деятельности.

ПК 1.1. Организовывать подготовку мяса и приготовление полуфабрикатов для сложной кулинарной продукции.

ПК 1.2. Организовывать подготовку рыбы и приготовление полуфабрикатов для сложной кулинарной продукции.

ПК 1.3. Организовывать подготовку домашней птицы для приготовления сложной кулинарной продукции

ПК 2.1. Организовывать и проводить приготовление канапе, легких и сложных холодных закусок.

ПК 2.2. Организовывать и проводить приготовление сложных холодных блюд из рыбы, мяса и сельскохозяйственной (домашней) птицы.

ПК 2.3. Организовывать и проводить приготовление сложных холодных соусов.

ПК 3.1. Организовывать и проводить приготовление сложных супов.

ПК 3.2. Организовывать и проводить приготовление сложных горячих соусов.

ПК 3.3. Организовывать и проводить приготовление сложных блюд из овощей, грибов и сыра.

ПК 3.4. Организовывать и проводить приготовление сложных блюд из рыбы, мяса и сельскохозяйственной (домашней) птицы.

ПК 4.1. Организовывать и проводить приготовление сдобных хлебобулочных изделий и праздничного хлеба.

ПК 4.2. Организовывать и проводить приготовление сложных мучных кондитерских изделий и праздничных тортов.

ПК 4.3. Организовывать и проводить приготовление мелкоштучных кондитерских изделий.

ПК 4.4. Организовывать и проводить приготовление сложных отделочных полуфабрикатов, использовать их в оформлении.

ПК 5.1. Организовывать и проводить приготовление сложных холодных десертов.

ПК 5.2. Организовывать и проводить приготовление сложных горячих десертов.

ПК 6.1. Участвовать в планировании основных показателей производства.

ПК 6.2. Планировать выполнение работ исполнителями.

ПК 6.3. Организовывать работу трудового коллектива.

ПК 6.4. Контролировать ход и оценивать результаты выполнения работ исполнителями.

ПК 6.5. Вести утвержденную учетно-отчетную документацию.

## **1.4. Рекомендуемое количество часов на освоение программы дисциплины:**

Максимальная учебная нагрузкаучащихся102 часов, в том числе:

обязательной аудиторной учебной нагрузки учащихся–64часа;

практическая работа – 64 часа;

самостоятельная работа в неаудиторной учебной нагрузки – 38 часа.

# **2. СТРУКТУРА И ПРИМЕРНОЕ СОДЕРЖАНИЕ УЧЕБНОЙ ДИСЦИПЛИНЫ**

# **2.1. Объем учебной дисциплины и виды учебной работы**

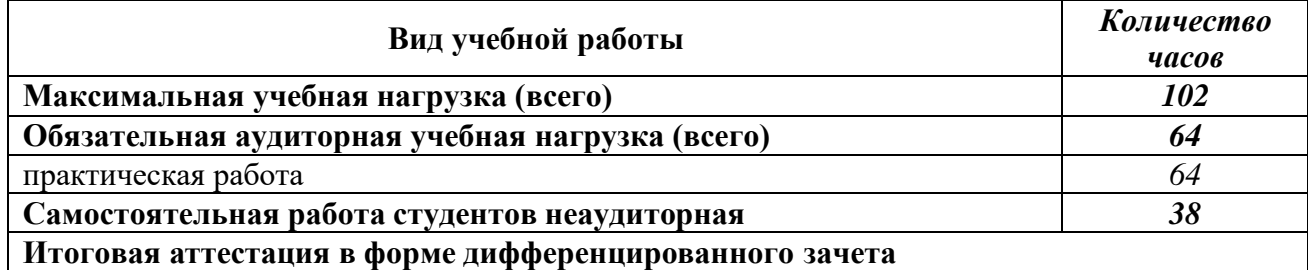

# **2.2. Тематический план и содержание учебной дисциплины**

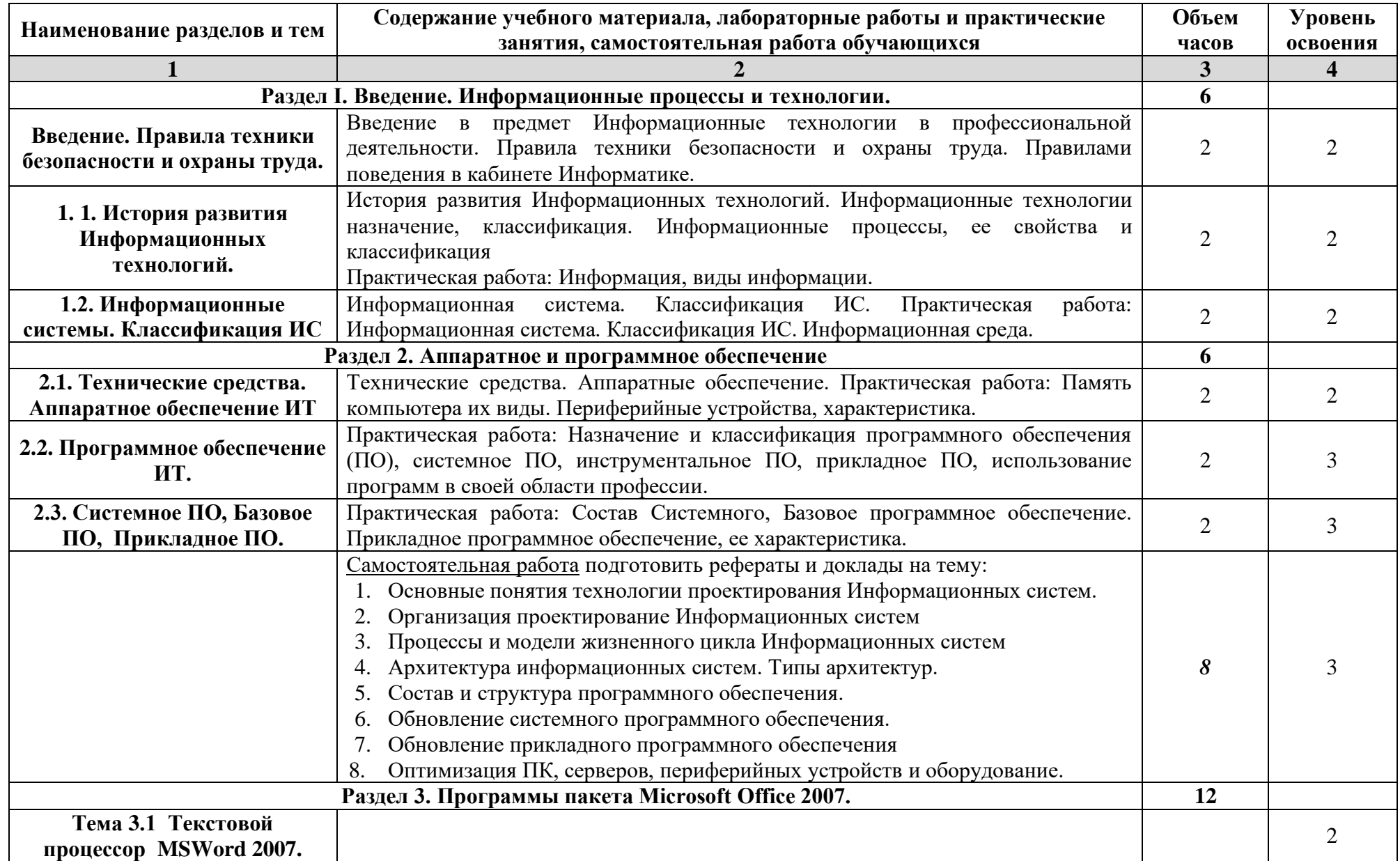

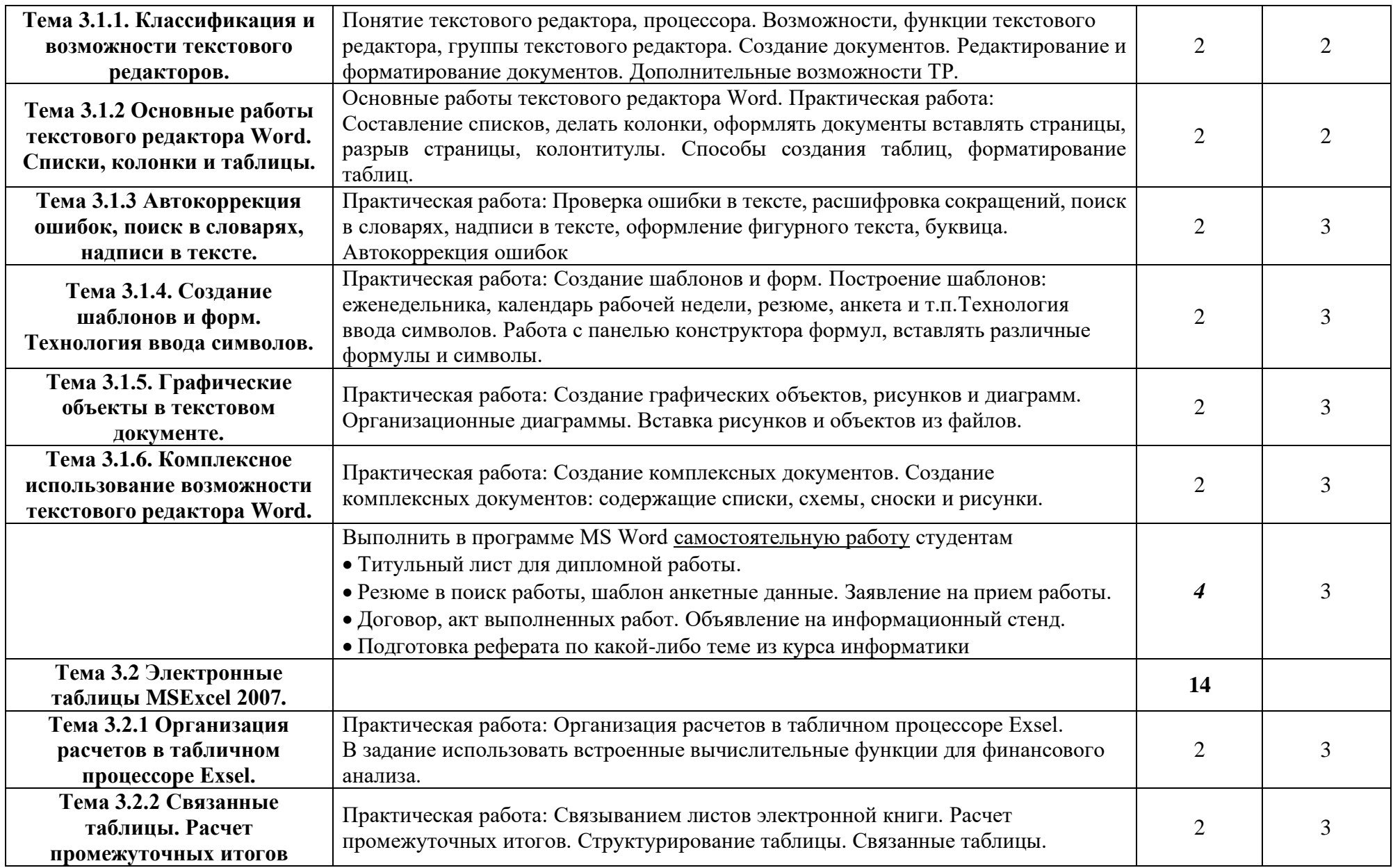

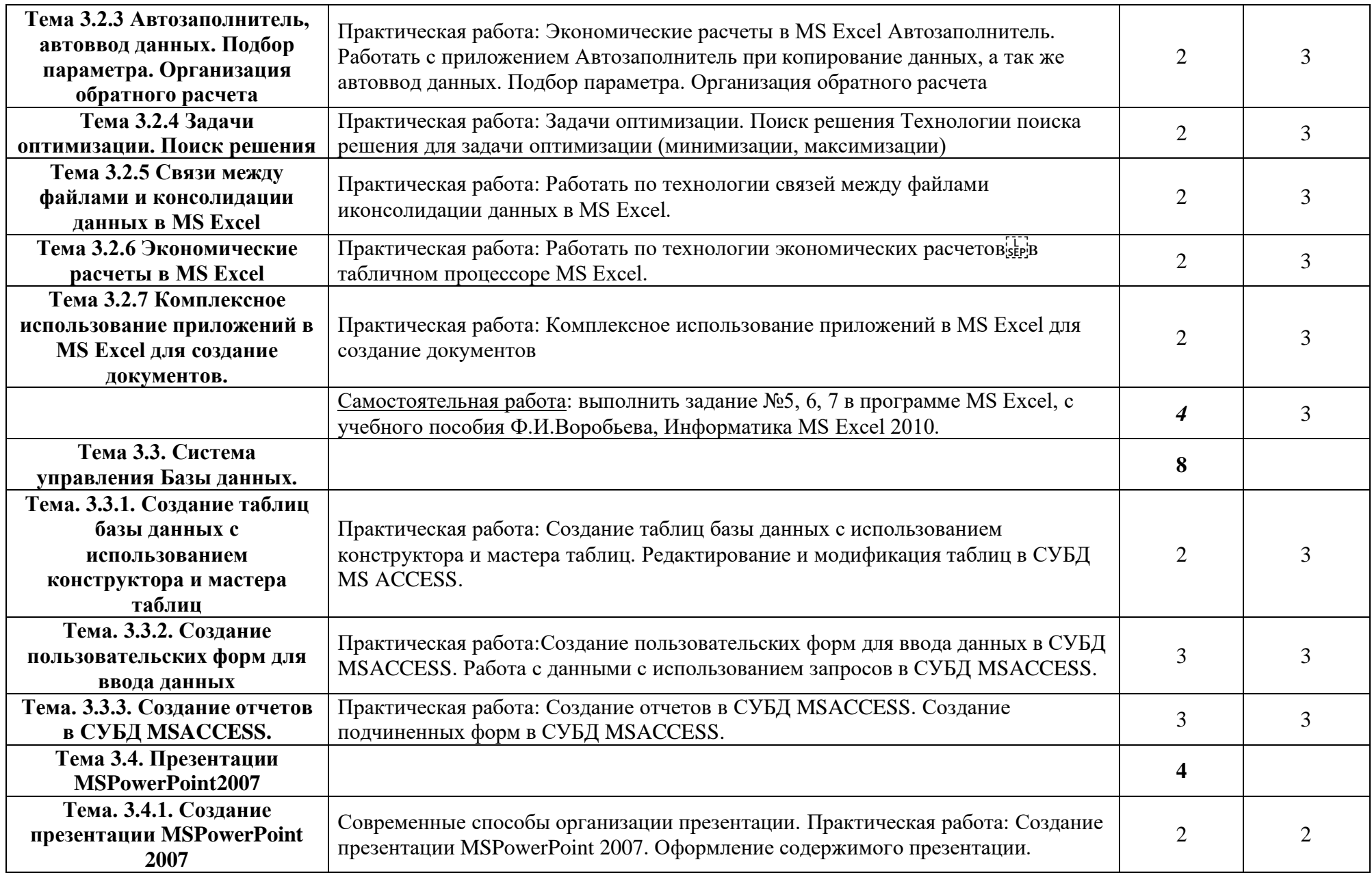

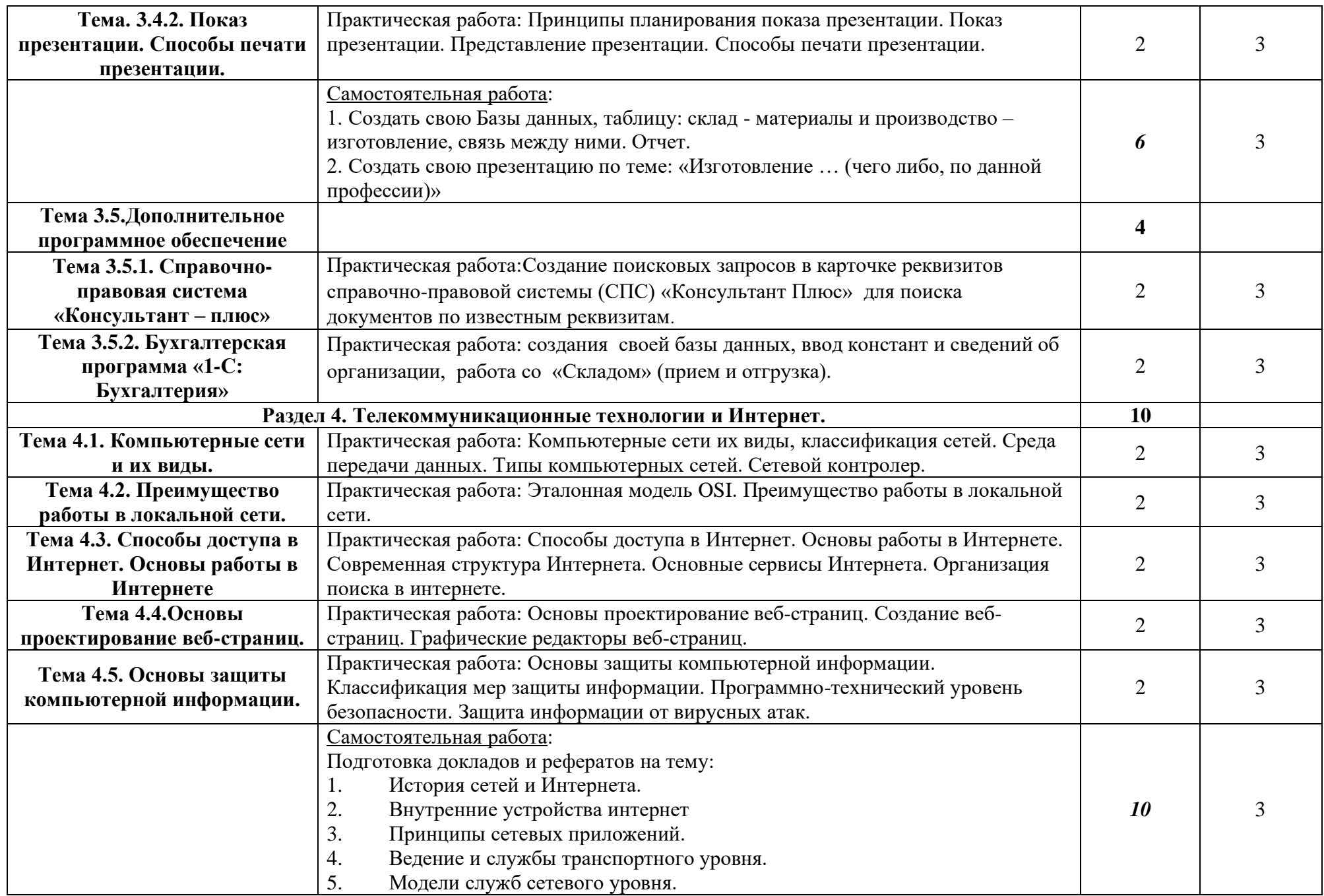

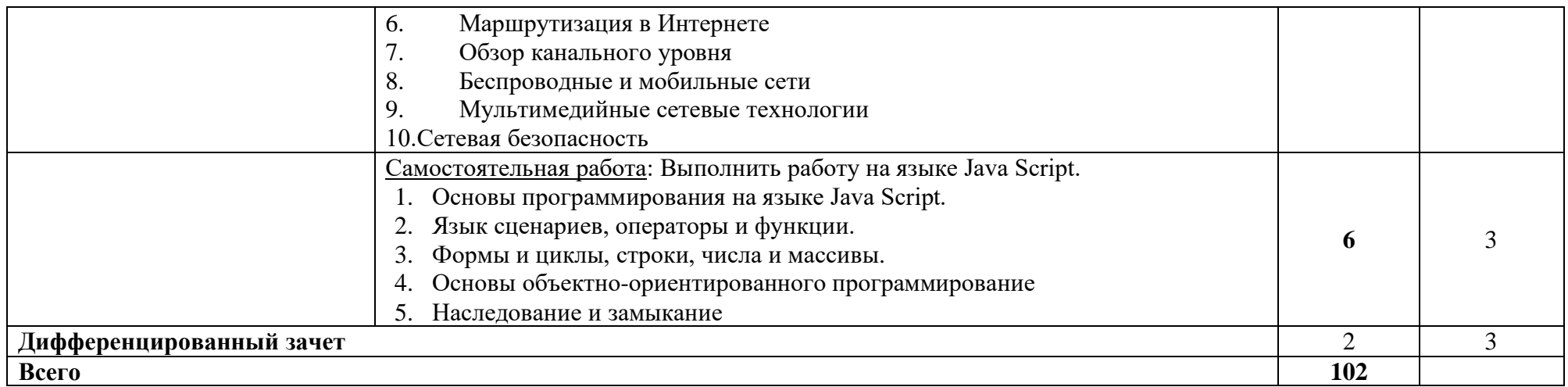

Для характеристики уровня освоения учебного материала используются следующие обозначения:

- 1. ознакомительный (узнавание ранее изученных объектов, свойств);
- 2. репродуктивный (выполнение деятельности по образцу, инструкции или под руководством)
- 3. продуктивный (планирование и самостоятельное выполнение деятельности, решение проблемных задач)

**В состав учебно-методического и материально-технического обеспечения программы учебной дисциплины «Информационные технологии в профессиональной деятельности» входят:**

• многофункциональный комплекс преподавателя;

• технические средства обучения (средства ИКТ): компьютеры (рабочие станции с CD ROM (DVD ROM); рабочее место педагога с модемом, одноранговая локальная сеть кабинета, Интернет); периферийное оборудование и оргтехника (проектор и интерактивная доска);

• наглядные пособия (комплекты учебных презентаций и фильмов): «Организация рабочего места и техника безопасности», «Архитектура компьютера», «Архитектура компьютерных сетей», «Раскладка клавиатуры, используемая при клавиатурном письме», «История вычислительной технике», «История информатики»; схемы: «Моделирование, формализация, алгоритмизация», «Основные этапы разработки программ», «Системы счисления», «Логические операции», «Арифметические операции в различной системе счисления», «Операционные системы», «Структуры баз данных», «Структуры вебресурсов», «История сети», «Глобальная связь. Интернет», «Аппаратное и программное обеспечение ПК», «Информационные системы», «Создание веб-страницы», «Компьютерная графика» и др.;

• компьютеры на рабочих местах с системным программным обеспечением (для операционной системы Windows), системами программирования и прикладным программным обеспечением по каждой теме программы учебной дисциплины «Информационной технологии в профессиональной деятельности»;

• печатные и экранно-звуковые средства обучения;

• учебно-практическое оборудование;

• модели: «Устройство персонального компьютера», «Преобразование информации в компьютере», «Информационные сети и передача информации», «Модели основных устройств ИКТ»;

• комплект технической документации, в том числе паспорта на средства обучения, инструкции по их использованию и технике безопасности;

• библиотечный фонд.

Соответствует состав учебно-методического и материальнотехнического обеспечения программы учебной дисциплины «Информационные технологии в профессиональной деятельности» Письмо Министерства образования и науки РФ от 24 ноября 2011 г. № МД-1552/03 «Об оснащении общеобразовательных учреждений учебным и учебнолабораторным оборудованием».

### **3.1. Требования к минимальному материально-техническому обеспечению**

Реализация учебной дисциплины требует наличия учебного кабинета и лаборатории.

Оборудование учебного кабинета:

- посадочные места по количеству обучающихся: 12 парт, 24 стула

- рабочее место студента: компьютерный стол с ПК, стулья на 12 мест.

- рабочее место преподавателя: оборудованное ЭВМ, интерактивная доска, маркерная доска, проектор, колонки, телекоммуникационный блок.

Технические средства обучения:

#### **Аппаратные средства**

• **Компьютер** — универсальное устройство обработки информации; основная конфигурация современного компьютера обеспечивает учащемуся мультимедиа-возможности: видеоизображение, качественный стереозвук в наушниках, речевой ввод с микрофона и др.

• **Интерактивная доска** – устройство для визуального просмотра информаций, презентаций и фильмов к занятиям по темам.

• **Маркерная доска** – для работы с решением практических задач, примеров преподавателем и студентам.

• **Проектор,** подсоединяемый к компьютеру, видеомагнитофону, микроскопу и т. п.; технологический элемент новой грамотности радикально повышает: уровень наглядности в работе учителя, возможность для студентов представлять результаты своей работы всей группе, эффективность организационных и административных выступлений.

• **Телекоммуникационный блок, устройства, обеспечивающие подключение к сети**— дают доступ к российским и мировым информационным ресурсам, позволяют вести переписку с другими учебными заведениями

• **Устройства вывода звуковой информации**— колонки для работы со звуковой информацией.

#### **Программные средства**

- Операционная система (графическая);
- Файловый менеджер (в составе операционной системы или др.);
- Антивирусная программа;
- Программа-архиватор;

• Интегрированное офисное приложение, включающее текстовый редактор, растровый и векторный графические редакторы, программу разработки презентаций и электронные таблицы;

• Звуковой редактор;

• Простая система управления базами данных;

• Система автоматизированного проектирования;

Оборудование кабинета «Информатики и ИКТ» рабочих мест: наличие персональных компьютеров, объединенных в локальную сеть и Интернет.

# **3.2 Информационное обеспечение обучения**

# **Перечень рекомендуемых учебных изданий, Интернет-ресурсов, дополнительной литературы**

Основные источники:

1. Михеева Е.В. «Информационные технологии в профессиональной деятельности» учебное пособие для студ. СПО – М.: Издательский центр «Академия»,2014.

2. Михеева Е.В. «ПРАКТИКУМ Информационные технологии в профессиональной деятельности» учебное пособие для студ. СПО – М.: Издательский центр «Академия»,2016

3. Г.С.Гохберг, А.В.Зафиевский, «Информационные технологии» учебник для студ. СПО – М: Издательский центр «Академия», 2014г., Дополнительные источники:

1. Богатов Н.М., Григорьян Л.Р., Метина Т.Л. Учебное пособие по компьютерному моделированию практические занятия в инструментальной среде КОМПАС, Краснодар, 2016.

2. Канакова И.П. Инженерная и компьютерная графика. Екатеринбург, Издательство Уральского института, 2014.

3. Воробьева, Информатика MSExcel 2010. Учебное пособие, из-во КНИТУ, 2014.

4. М. Кан, Основы программирование на JavaScript. М: Национальный открытый институт ИНТУИТ 2016г.

5. Информатика и информационные технологии. Учебник для 10-11 классов. Угринович Н.Д. М.: БИНОМ. Лаборатория знаний, 2015.

6. Информатика. Учебник для 10-11 классов. Углубленный уровень. Фиошин М.Е., Рессин А. А, Юнусов С.М. / Под ред. Кузнецова А.А. ДРОФА, 2014.

7. Г.Р. Кадырова, учебное пособие для СПО, «Информатика».Ульяновск, 2011

8. «Информатика», Семенович С.В. Базовый курс. Питер, 2013.

9. Михеева Е.В. «Информационные технологии в профессиональной деятельности» учебное пособие для студ. СПО – М.: Издательский центр «Академия», 2009,

10. Вычислительнаятехника:учебник/Н.Г.Захаров,Р,А.Сайфутдинов.-Ульяновск:УлГТУ,2007.-224

11. Вычислительная техника. Келим Ю.М. для сред. Проф. Образ. АКАДЕМИЯ 2005

12. Информатика. Под ред. Черноскутовой И.А. СПб.: Питер, 2005.

13. А.Х.Шелепаева. Поурочные разработки по Информатике. 10-11 кл. МОСКВА- «ВАКО», 2009г.

14. А.М.Горностаева, Н.П. Сарова. Информатика, 5-11кл., развернутое тематическое планирование, -Волгоград: Учитель, 2009г.

15. Учебное пособие по компьютерному моделированию практические занятия в инструментальной среде КОМПАС. Богатов Н.М., Григорьян Л.Р. Метина Т.Л.. Краснодар 2011.

16. Партыка Т.Л., Попов И.И. Информационная безопасность. Учебное пособие, имеется гриф МО РФ, 2011 г.

17. Краевский В.В., [Бережнова Е.В.,](http://www.biblion.ru/author/147693/) Основы учебноисследовательской деятельности студентов, учебник для студентов средних учебных заведений, 2010 г.

18. Журналы «КомпьютерПресс», «Бухгалтер и компьютер» и др. Интернет-ресурсы

1. http://iit.metodist.ru - Информатика - и информационные технологии: cайт лаборатории информатики МИОО

2. [http://www.intuit.ru](http://www.intuit.ru/) - Интернет-университет информационных технологий (ИНТУИТ.ру)

3. [http://test.specialist.ru](http://test.specialist.ru/) - Онлайн-тестирование и сертификация по информационным технологиям

4. [http://www.iteach.ru](http://www.iteach.ru/) - Программа Intel «Обучение для будущего»

5. [http://www.rusedu.info](http://www.rusedu.info/) - Сайт RusEdu: информационные технологии в образовании

6. [http://edu.ascon.ru](http://edu.ascon.ru/) - Система автоматизированного проектирования КОМПАС-3D в образовании.

7. [http://www.osp.ru](http://www.osp.ru/) - Открытые системы: издания по информационным технологиям

8. <http://www.npstoik.ru/vio> - Электронный альманах «Вопросы информатизации образования»

### **Конференции и выставки**

9. [http://ito.edu.ru](http://ito.edu.ru/) - Конгресс конференций «Информационные технологии в образовании»

10. <http://www.bytic.ru/> - Международные конференции «Применение новых технологий в образовании»

11. http://www.computer-museum.ru - Виртуальный компьютерный музей

### **Олимпиады и конкурсы**

**1.** [http://www.konkurskit.ru](http://www.konkurskit.ru/) - Конкурс-олимпиада «КИТ – компьютеры, информатика, технологии»

**2.** [http://www.olympiads.ru](http://www.olympiads.ru/) - Олимпиадная информатика

**3.** [http://contest.ur.ru](http://contest.ur.ru/) - Уральские олимпиады по программированию, информатике и математике

# **4. КОНТРОЛЬ И ОЦЕНКА РЕЗУЛЬТАТОВ ОСВОЕНИЯ ДИСЦИПЛИНЫ**

**Контроль и оценка** результатов освоения учебной дисциплины осуществляется преподавателем в процессе проведения практических работ, тестирования, а также выполнения обучающимися индивидуальных заданий**.**

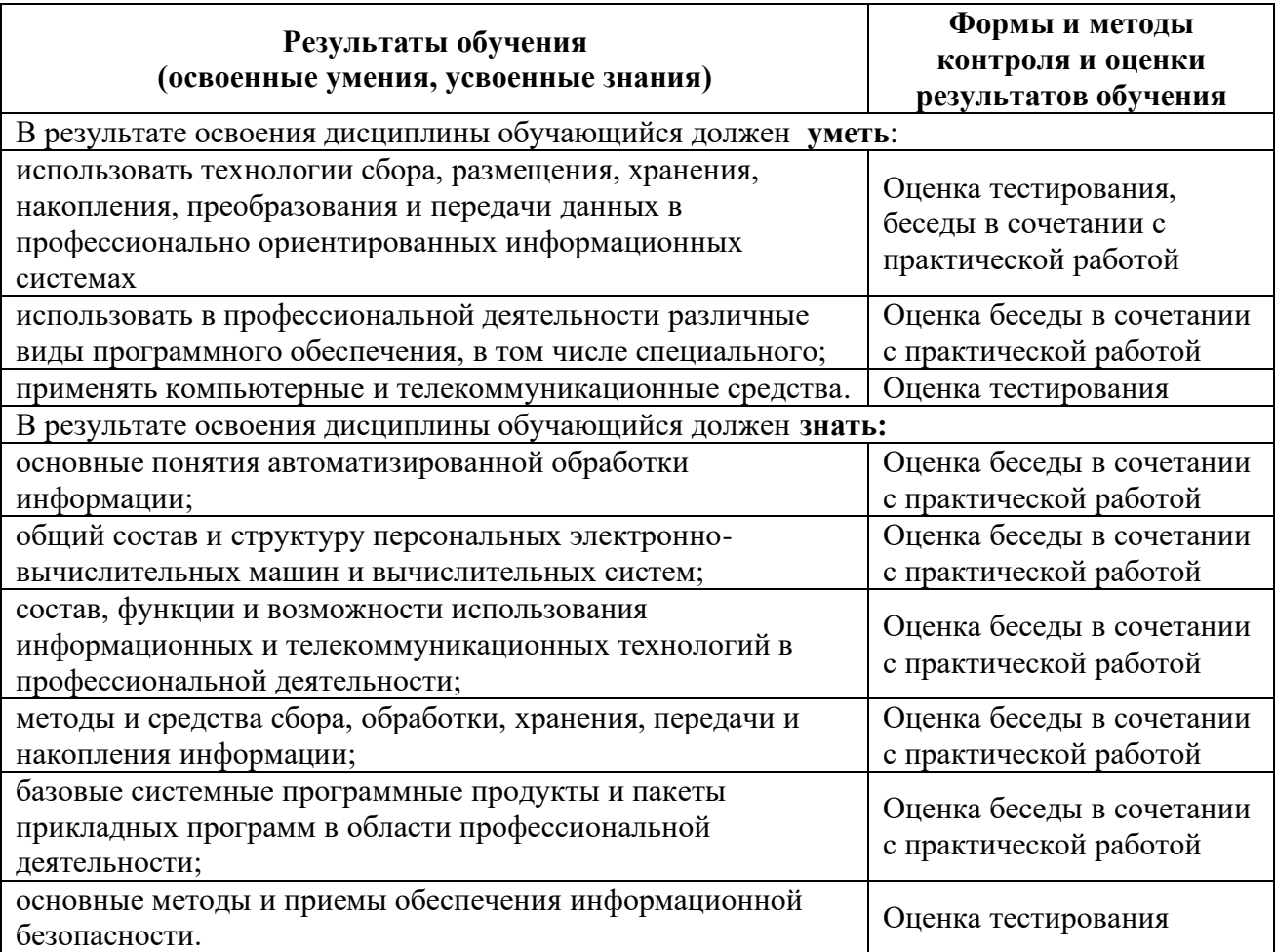